## RIKCAD21

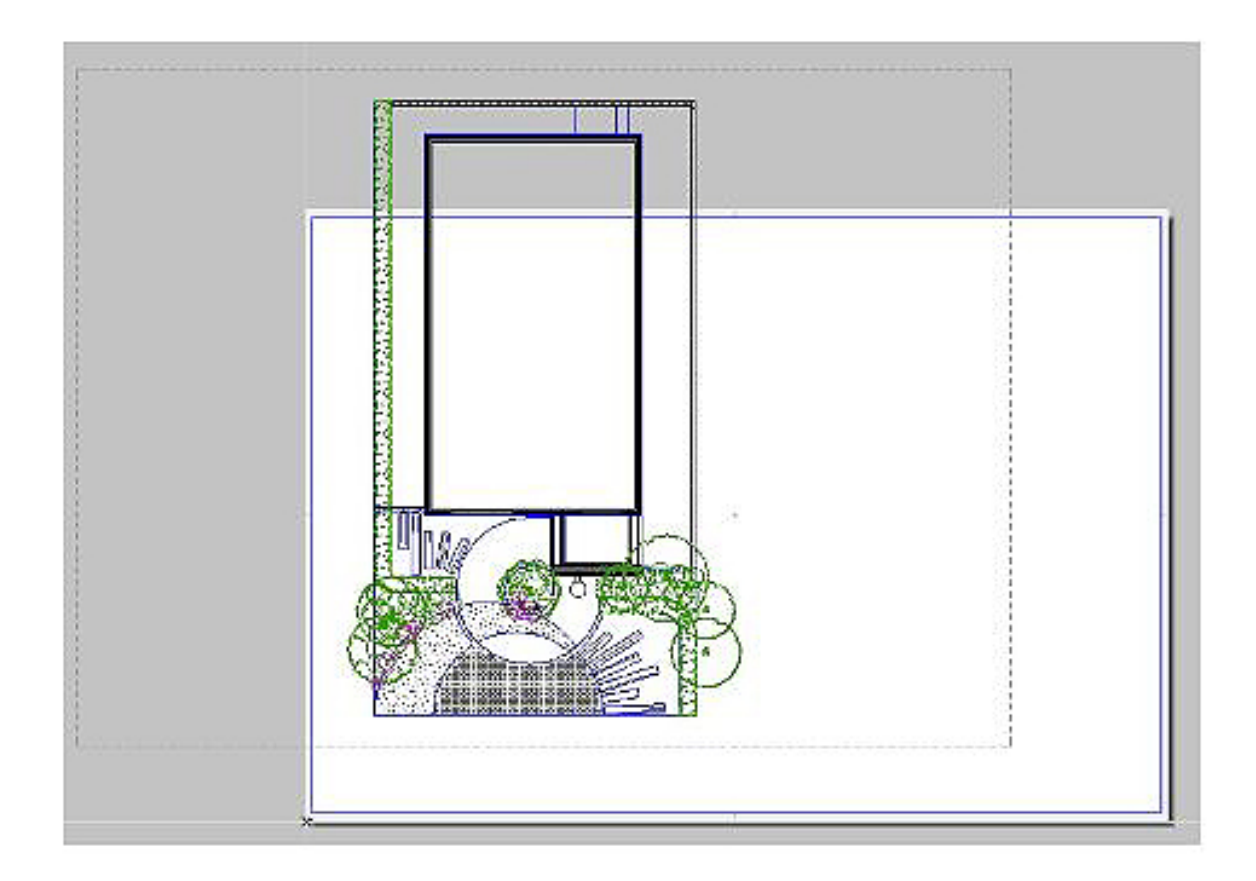

 $\begin{bmatrix} \rule{0pt}{10pt} \rule{0pt}{10pt} \rule{0$ 

 $\begin{bmatrix} \end{bmatrix}$ 

 $1/3$ **(c) 2024 RIK <k\_sumatani@rikcorp.jp> | 2024-05-20 20:27:00** [URL: http://faq.rik-service.net/index.php?action=artikel&cat=30&id=255&artlang=ja](http://faq.rik-service.net/index.php?action=artikel&cat=30&id=255&artlang=ja)

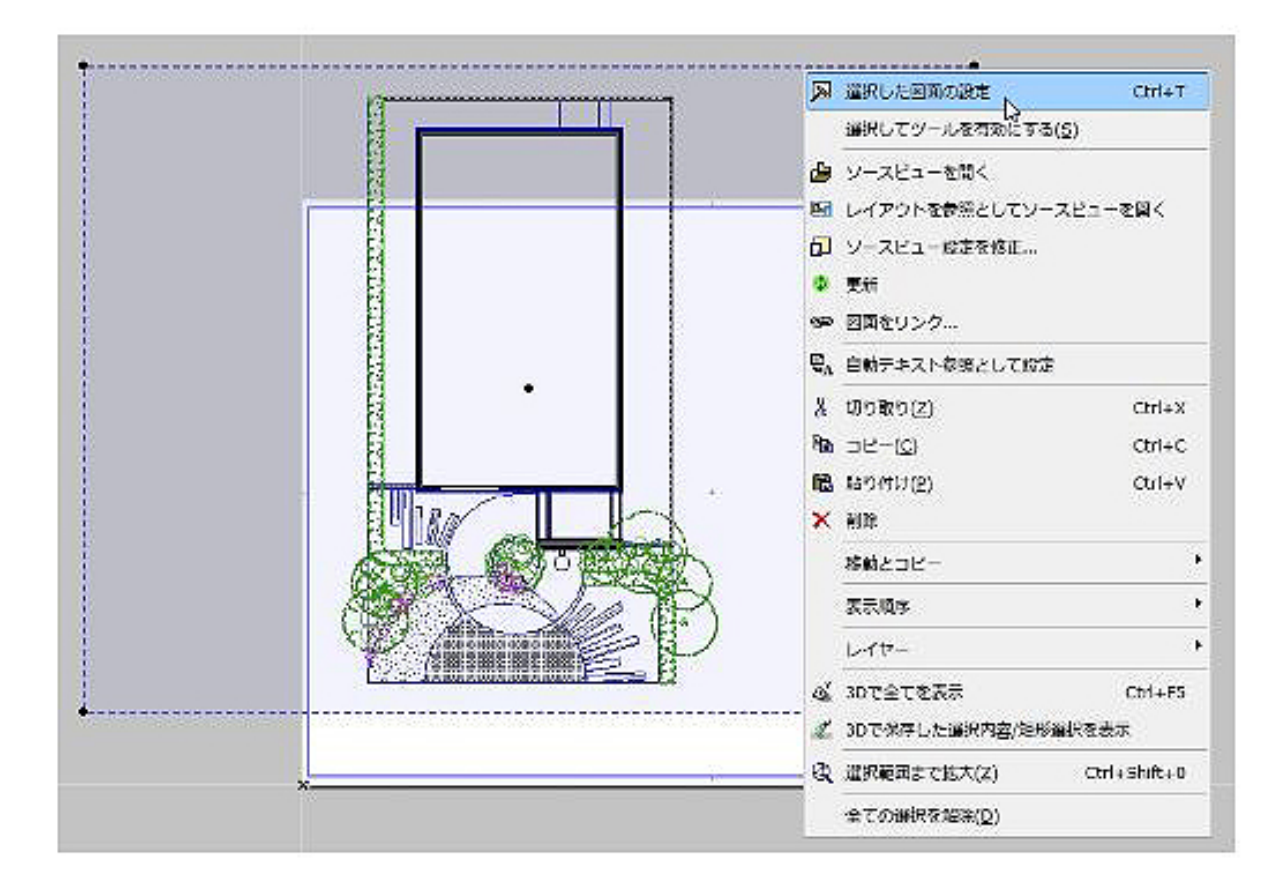

 $\left[\begin{array}{ccc} \hspace{2mm} & \hspace{2mm} \end{array}\right]$ 

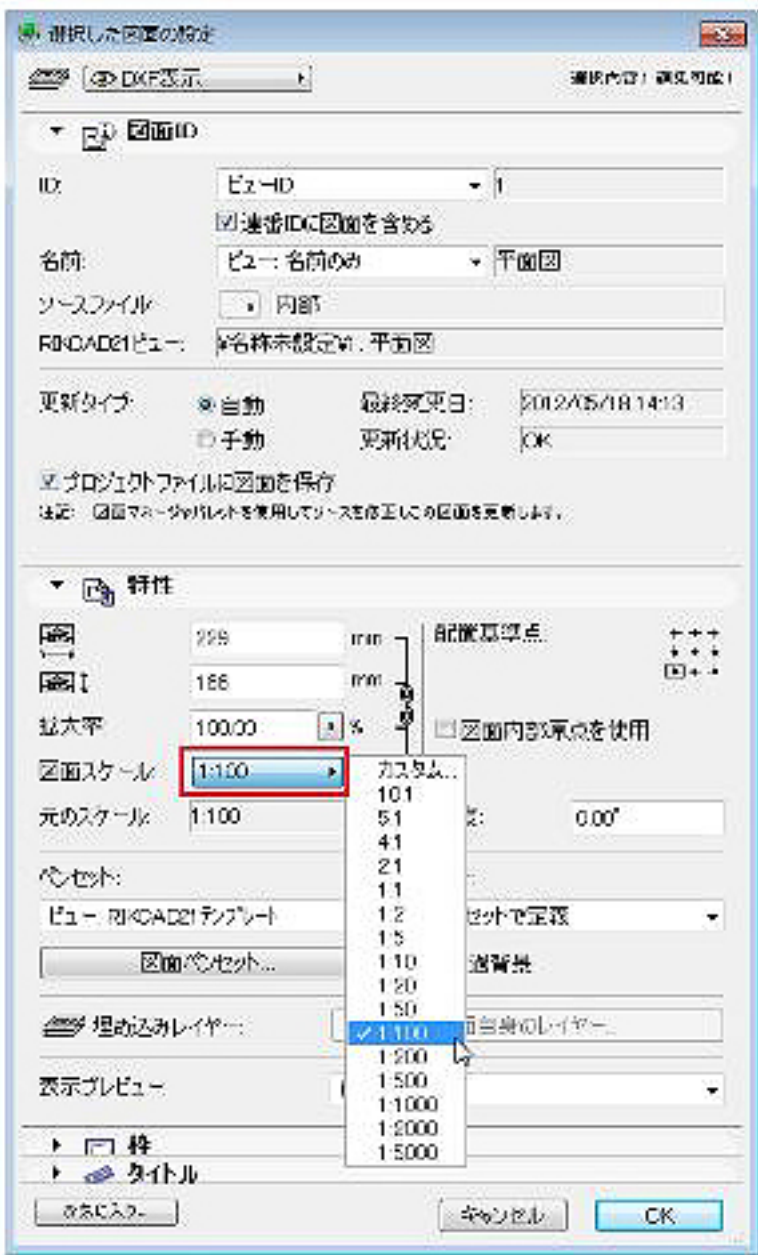

ID: #1254

 $: 2016 - 12 - 0510.53$ 

製作者: 亀田

 [平面の縮尺を変更したい](index.php?action=artikel&cat=28&id=337&artlang=ja)